## SAP ABAP table /RPM/TS\_SEL\_VAR\_DATA {Selection Variant Data}

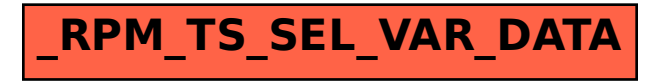